*Blasting Assessment Reports - Python Beyond the Toolbox*

> NZEUC 2017 **Steven Haslemore 15/08/2017**

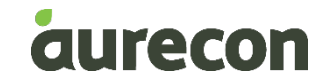

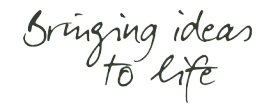

### **Themes to GIS by:**

- GIS as the consultancy within a consultancy/organisation
- Domain vs Technical experts

■ Sometimes the GIS thing just needs to get out of the way

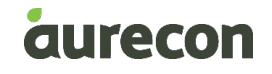

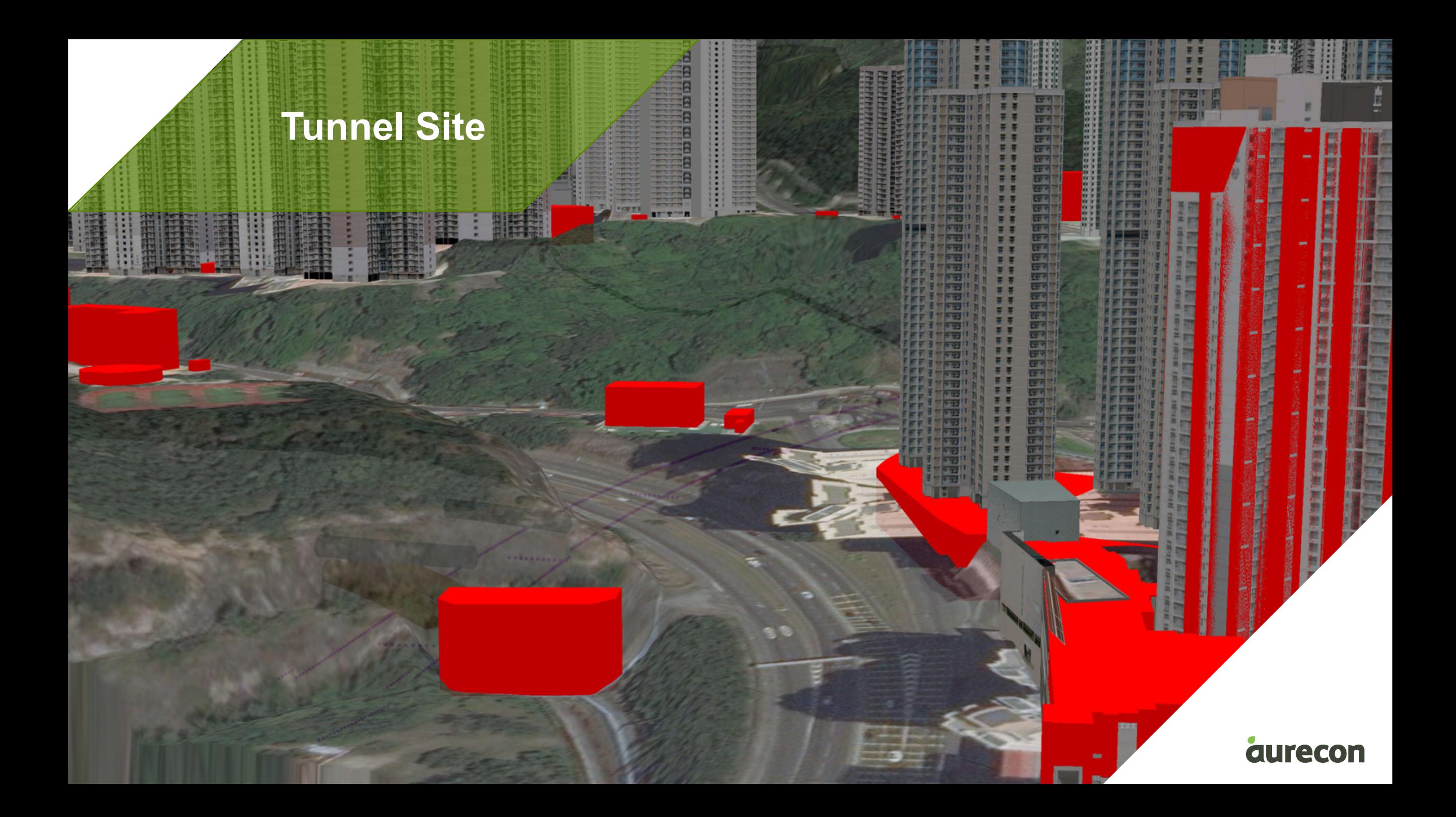

 $\frac{1}{2} \frac{1}{2} \frac{$ www.commerce.com.com/covering 

#### **Project Data**

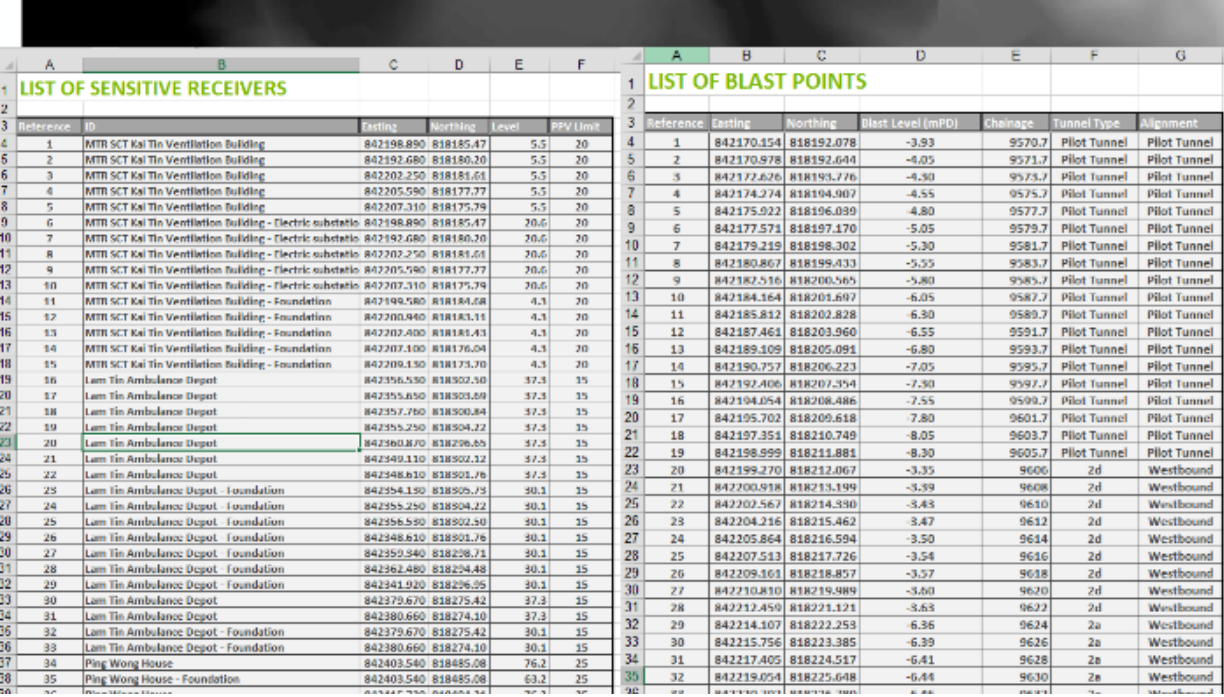

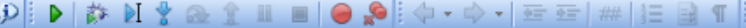

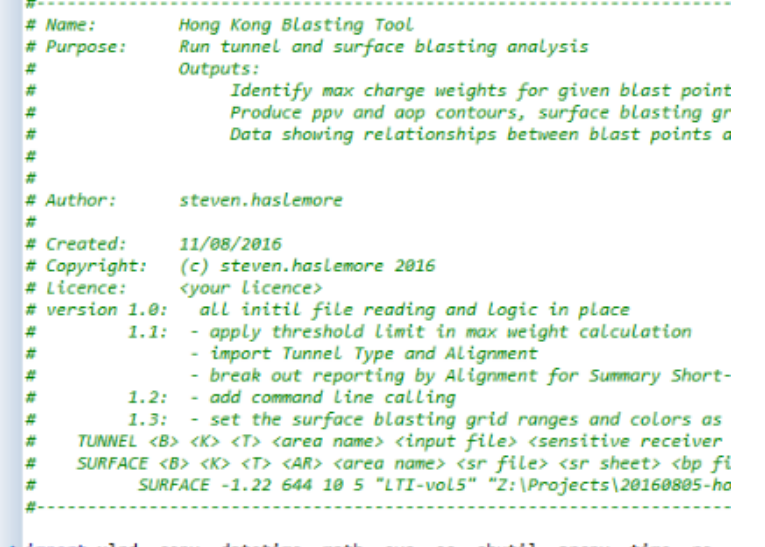

\* import xlrd, copy, datetime, math, sys, os, shutil, arcpy, time, re, \* import cadWriter, reportWriter, blastingUtils

. from multiprocessing import Pool

m.

 $\leftarrow$ 

hk-blasting-tool.py x blastingUtils.py x cadWriter.py x reportWriter.py x

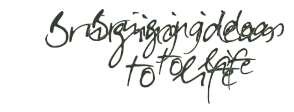

#### scratch tin contours\_dwg **Project** contours\_.dwg.xml **Results**log.log summary.xlsx

 $1.0$  $2.0$ 

3.0

4.0

 $5.0$ 

6.0

7.0

Name

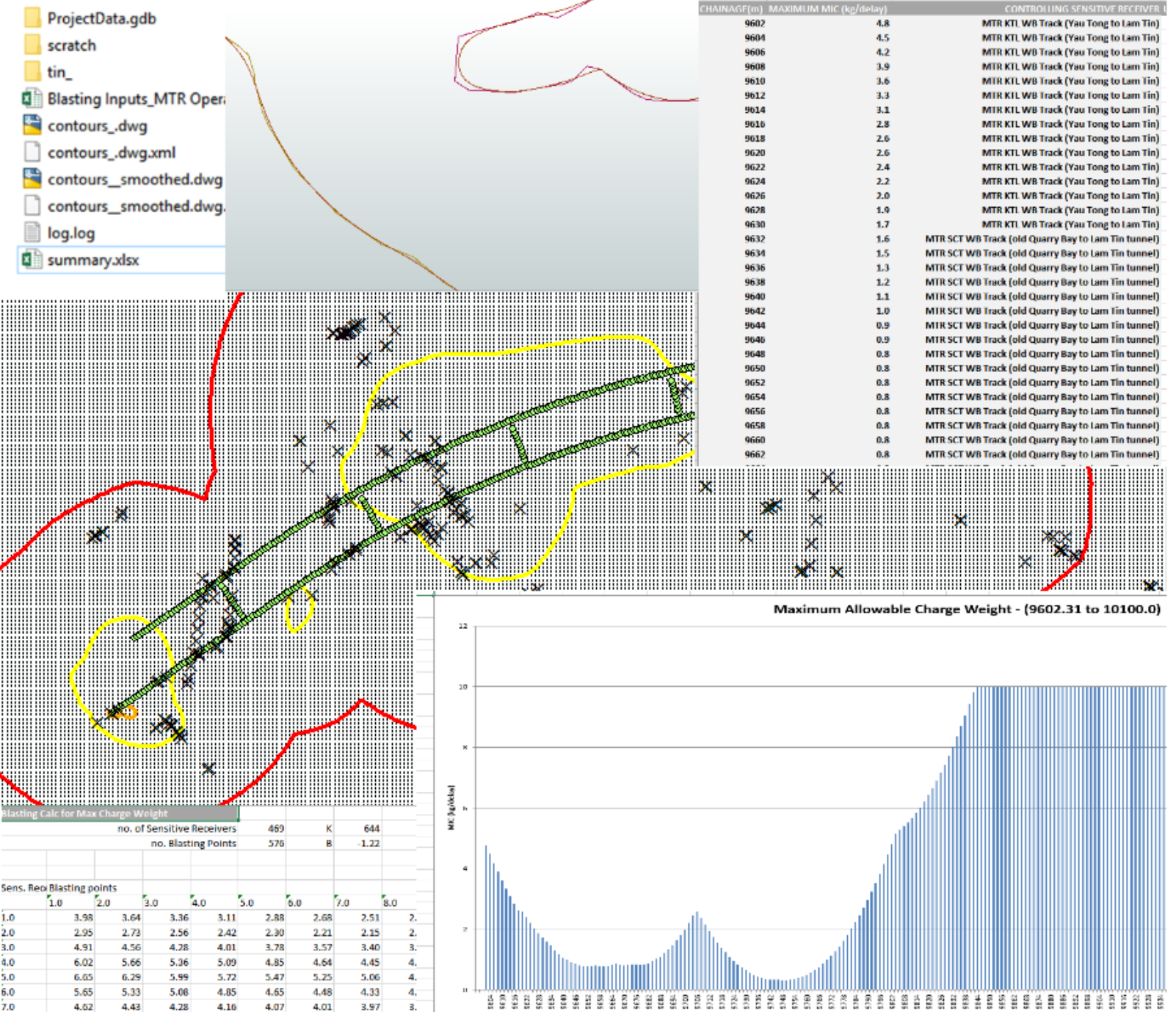

MAXIMUM MIC -Eastbound CH9602.31 to CH10100.0

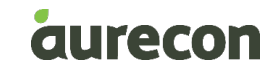

# **What does arcpy give me:**

- Read an excel file (with funny headers)  $\triangleright$
- Calculate max charge weight from each BP to every  $SR \times g$
- **Fishnet of points over the blast area to model PPV**  $\mathbf{\nabla}$
- Assign them an elevation from a terrain model  $\Box$
- Calculate PPV from each BP to each Fishnet point Example 2
- Generate a model of vibration from points  $\Box$
- **Derive contours from that model**  $\boldsymbol{\triangledown}$
- **Export CAD lines**  $\boldsymbol{\nabla}$
- Export complex Excel tables/ summaries/ charts K

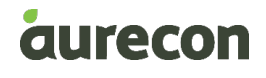

# Sringing ideas

## **Python 30 second overview:**

#### **Most Popular Technologies per Dev Type**

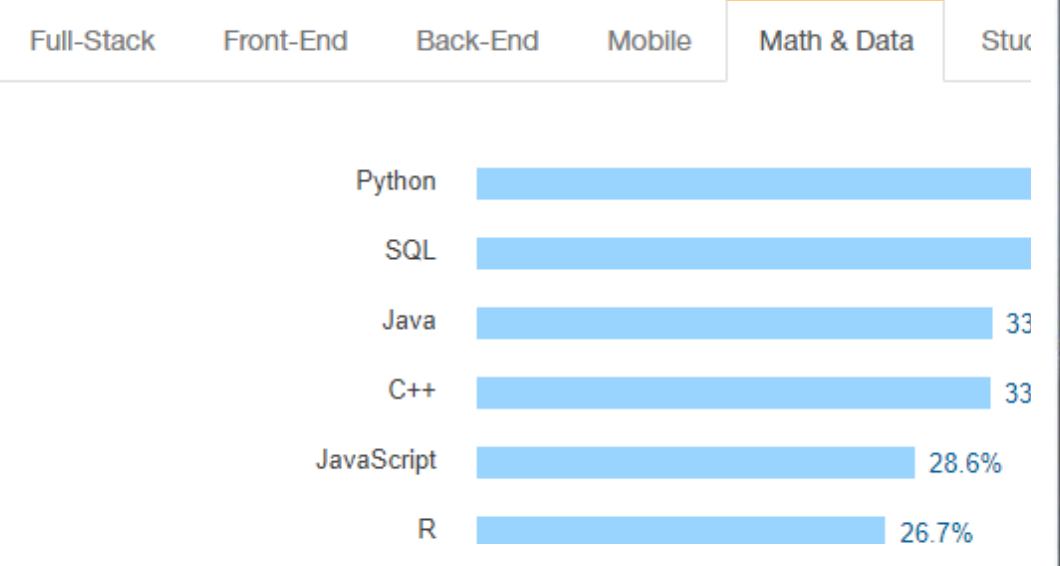

#### PyPI - the Python Package Index

The Python Package Index is a repository of software for the Python programming currently 113814 packages here.

To contact the PyPI admins, please use the Support or Bug reports links.

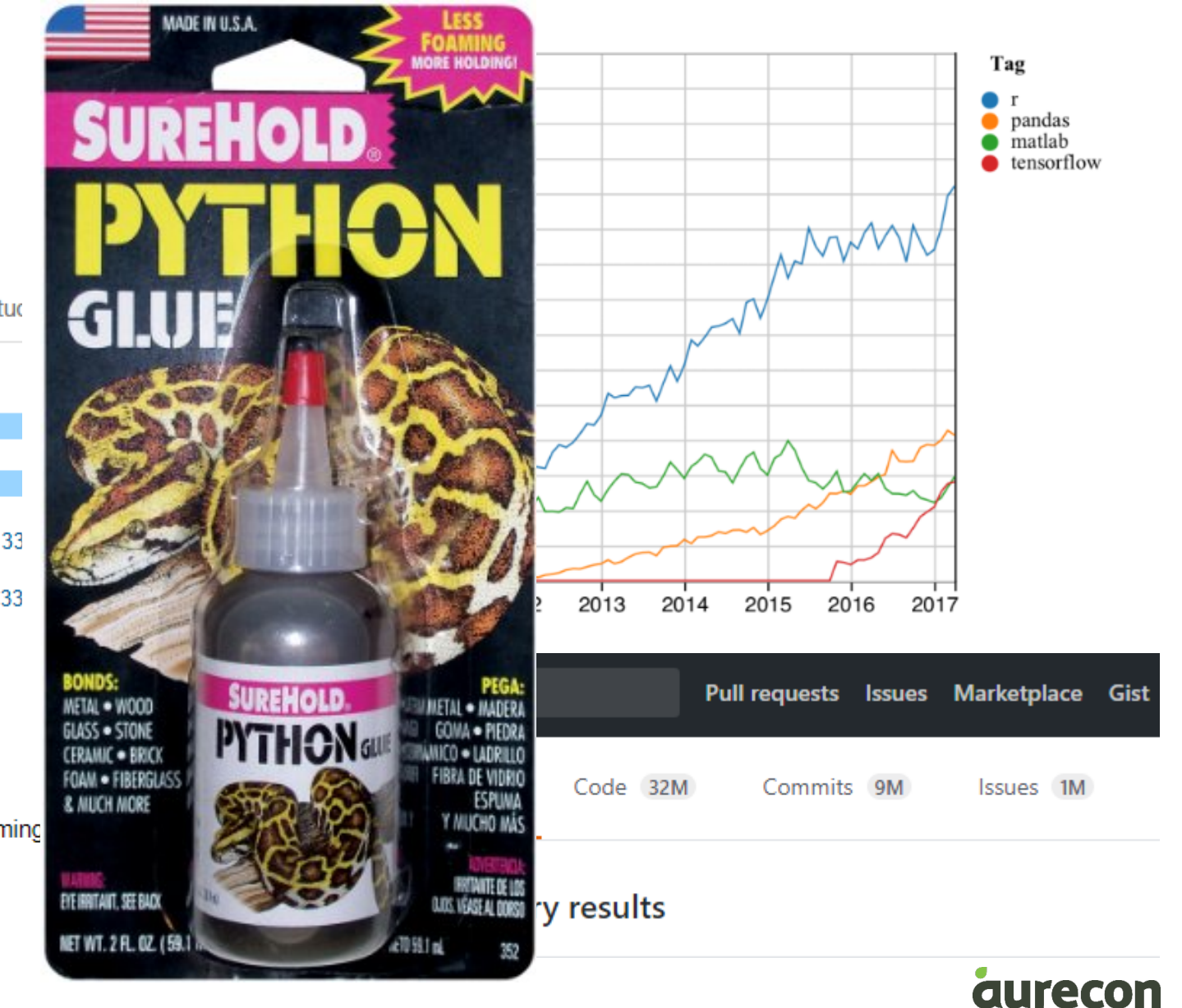

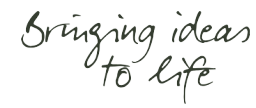

## **Python to glue the gaps:**

 $\blacksquare$  Read an excel file  $\boxtimes$ 

− xlrd **Ø** 

# ■ PPV & charge weights for BPs, SRs, & Surface Points ⊠

- − Classes þ
	- Sensitive Receiver
	- Blast Point
- − Modules þ
	- BlastingUtils.py
	- ReportWriter.py
	- cadWriter.py

### ■ Export complex Excel tables/ summaries/ charts <u>⊠</u>

− xlsxwriter þ

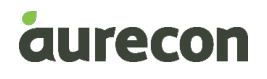

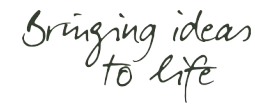

## **Executing the vision:**

- § Modules
	- −BlastingUtils.py
	- −ReportWriter.py
	- −cadWriter.py
- Classes
	- −Sensitive Receiver
	- −Blast Point

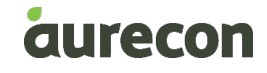

## **Just 'tweak' that for surface blasting**

- Repeat each iteration of the application 13 times  $\boxtimes$
- Keep track of changes in surface elevation  $\boxtimes$
- $\blacktriangleright$  Calculate some extra values for AOP  $\blacktriangleright$
- Sensitive receivers will appear at different levels Ø
- Excel summary for each level  $\boxtimes$
- Create filled polygons in CAD coloured by charge weights **E**
- And there'll be  $\sim$ 100 times more input data to process  $\boxtimes$

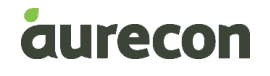

# Sringing ideas

#### **Pretty Coloured Boxes...**

• Create filled polygons in CAD coloured by charge weights  $\boxtimes$ 

 $-$  ezdxf $\boxtimes$ 

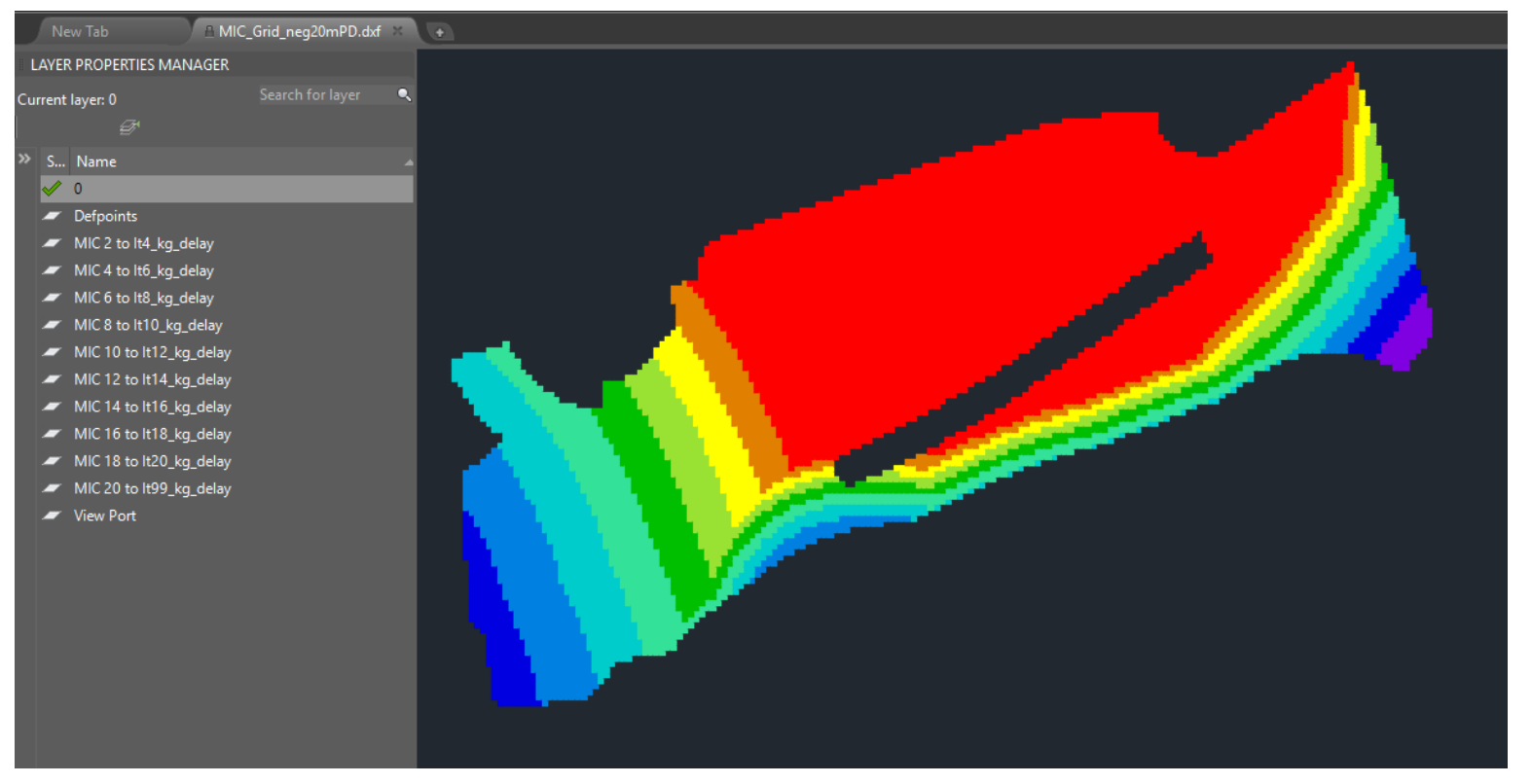

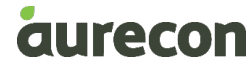

#### **Memory and Performance Issues….**

- And there'll be  $\sim$ 100 times more input data to process  $\boxtimes$ 
	- − "We should forget about small efficiencies, say about 97% of the time: premature optimization is the root of all evil. Yet we should not pass up our opportunities in that critical 3%" – Donald Knuth, Computer Programming as an Art - 1974
- Memory usage was running high − When defining your python class use slots to name your variables  $\boxtimes$
- Things were too slow! **E**

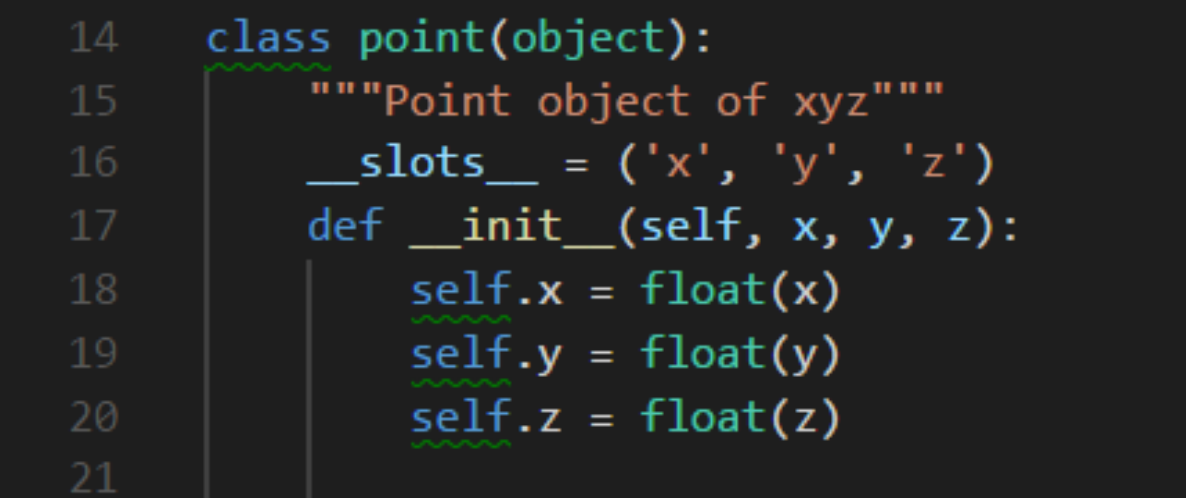

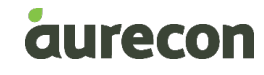

#### **There has to be a better way**

- Reduce. Reuse. Divide.
- The types of calculations that were needed fall into a category known as *embarrassingly parallel*
	- **1. Read** input data (from a file, database, tcp connection, etc.).
	- **2. Run** calculations on the input data, where each calculation is *independent of any other calculation*.
	- **3. Write** results of calculations (to a file, database, tcp connection, etc.)
- Things were too slow!
	- − Python Multiprocessing þ
		- Divide the contour points into three sets
		- Supply these, along with all the blast points
		- Join them back up

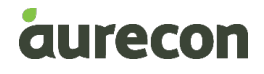

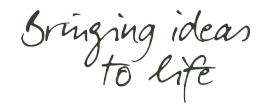

## **Putting it all together**

- Pre the scripted processes
	- − Over one days worth of drafters time
- Script pre parallel processing −Around 7 hours
- Script post parallel processing −Around 2 hours

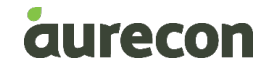

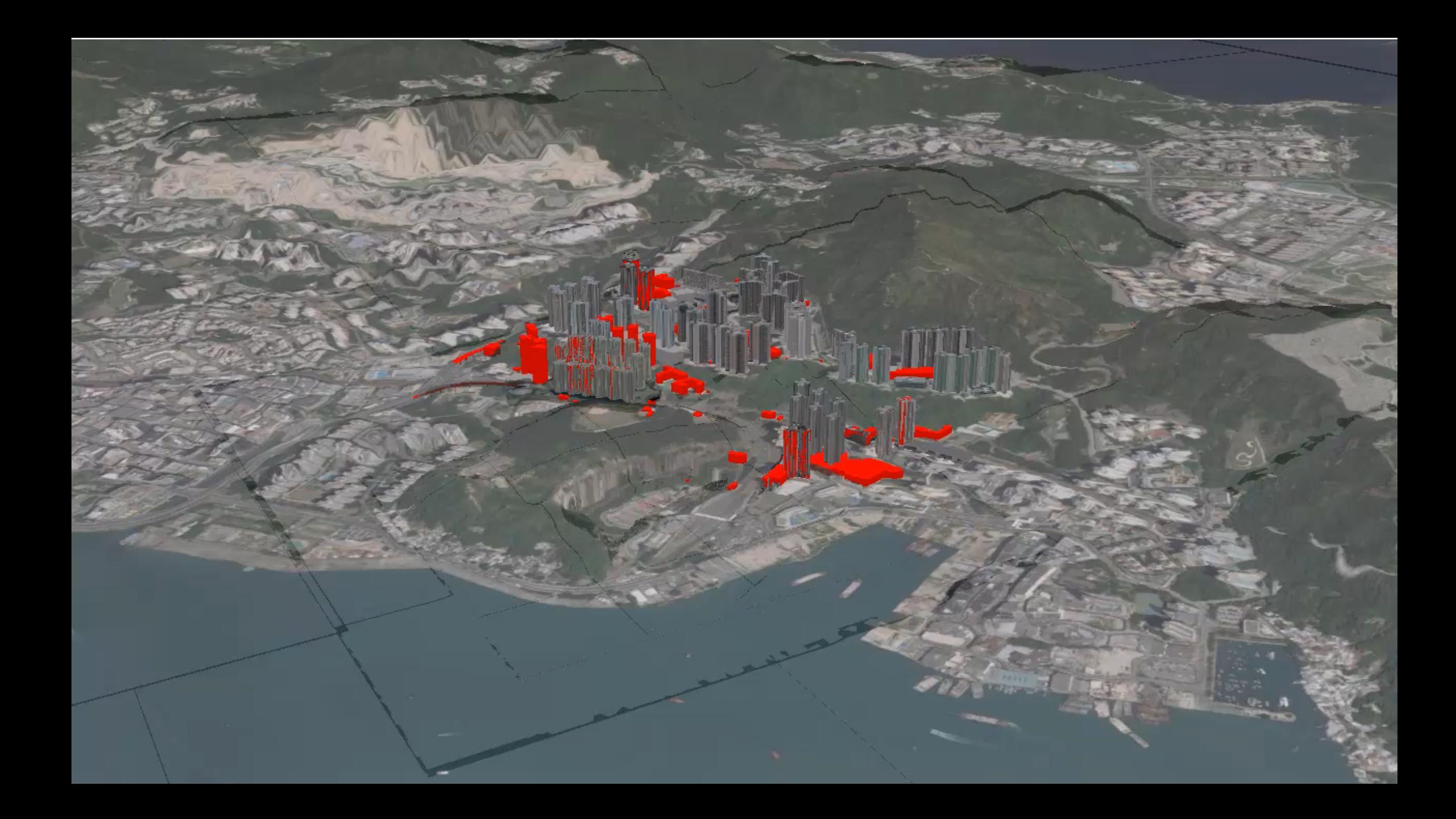

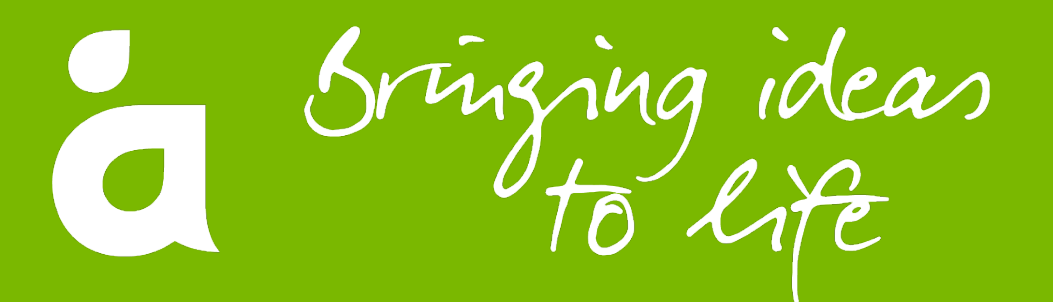

Follow us on  $\bullet$ **www.twitter.com/Aurecon** Join us on  $\mathbf{f}$ **www.facebook.com/Aurecon** Watch us on  $\frac{You}{t$ **www.youtube.com/user/AureconGroup**

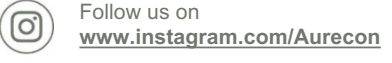

Follow us on **www.linkedin.com/company/Aurecon**

Follow us on  $\left( \begin{matrix} \bullet \\ \bullet \end{matrix} \right)$ **www.slideshare.net/Aurecon**

 $(in)$